## Package 'tuneRanger'

March 20, 2024

<span id="page-0-0"></span>Type Package

Title Tune Random Forest of the 'ranger' Package

Description Tuning random forest with one line. The package is mainly based on the packages 'ranger' and 'mlrMBO'.

Version 0.7

License GPL-3

Encoding UTF-8

**Depends** R ( $>= 3.0.2$ ), ranger ( $>= 0.8.0$ ), mlrMBO ( $>= 1.1.1$ ), parallel  $(>= 3.3.3)$ , lhs  $(>= 0.14)$ 

**Imports** mlr ( $>= 2.11$ ), smoof ( $>= 1.5.1$ ), ParamHelpers ( $>= 1.10$ ), methods (>= 3.3.3), BBmisc (>= 1.11), DiceKriging (>= 1.5.5)

RoxygenNote 7.3.1

Suggests survival, testthat

NeedsCompilation no

Author Philipp Probst [aut, cre], Simon Klau [ctb]

Maintainer Philipp Probst <philipp\_probst@gmx.de>

Repository CRAN

Date/Publication 2024-03-20 22:20:02 UTC

### R topics documented:

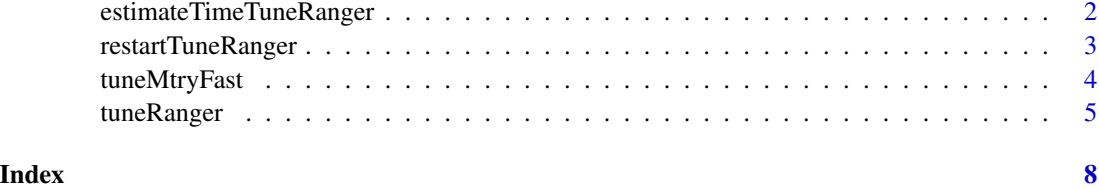

1

<span id="page-1-1"></span><span id="page-1-0"></span>estimateTimeTuneRanger

*estimateTimeTuneRanger*

#### Description

estimateTimeTuneRanger

#### Usage

```
estimateTimeTuneRanger(
  task,
  iters = 100,
  num.threads = 1,
  num.trees = 1000,
  respect.unordered.factors = "order"
)
```
#### Arguments

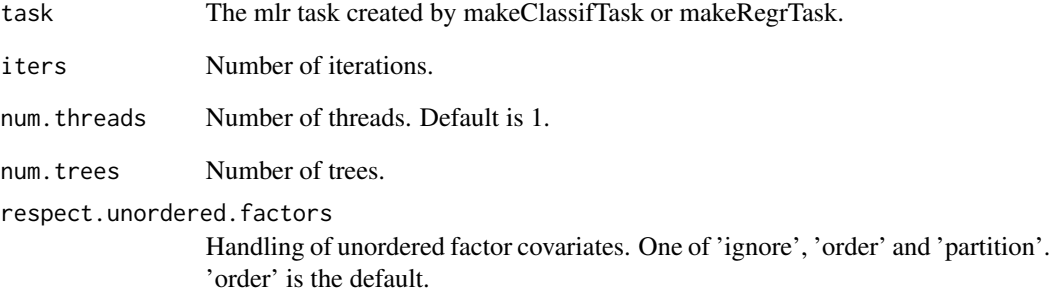

#### Value

estimated time for the tuning procedure

#### Examples

estimateTimeTuneRanger(iris.task)

<span id="page-2-1"></span><span id="page-2-0"></span>restartTuneRanger *restartTuneRanger*

#### Description

Restarts the tuning process if an error occured.

#### Usage

```
restartTuneRanger(save.file.path = "optpath.RData", task, measure = NULL)
```
#### Arguments

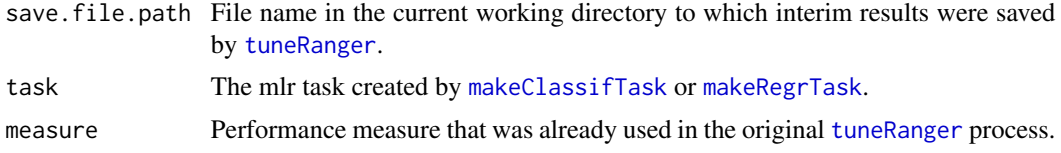

#### Value

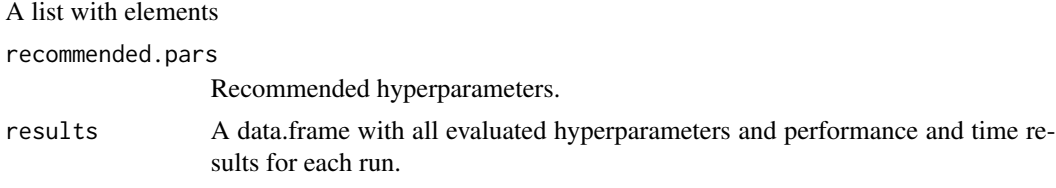

No model is build.

#### Examples

```
## Not run:
library(tuneRanger)
library(mlr)
# iris is a bit nonsense here
# A mlr task has to be created in order to use the package
# the already existing iris task is used here
estimateTimeTuneRanger(iris.task)
# temporarily file name to save results
path = tempfile()
res = tuneRanger(iris.task, measure = list(multiclass.brier), num.trees = 1000,
  num.threads = 8, iters = 70, save.file.path = path)
# Mean of best 5 % of the results
res
# Restart after failing in one of the iterations:
res = restartTuneRanger(save.file.path = path, iris.task,
```

```
measure = list(multiclass.brier))
## End(Not run)
```
tuneMtryFast *tuneMtryFast*

#### Description

Similar to tuneRF in [randomForest](#page-0-0) but for [ranger](#page-0-0).

#### Usage

```
tuneMtryFast(
  formula = NULL,
  data = NULL,dependent.variable.name = NULL,
 mtryStart = floor(sqrt(ncol(data) - 1)),
 num.treesTry = 50,
  stepFactor = 2,
  improve = 0.05,
  trace = TRUE,plot = TRUE,
 doBest = FALSE,
  ...
\mathcal{L}
```
#### Arguments

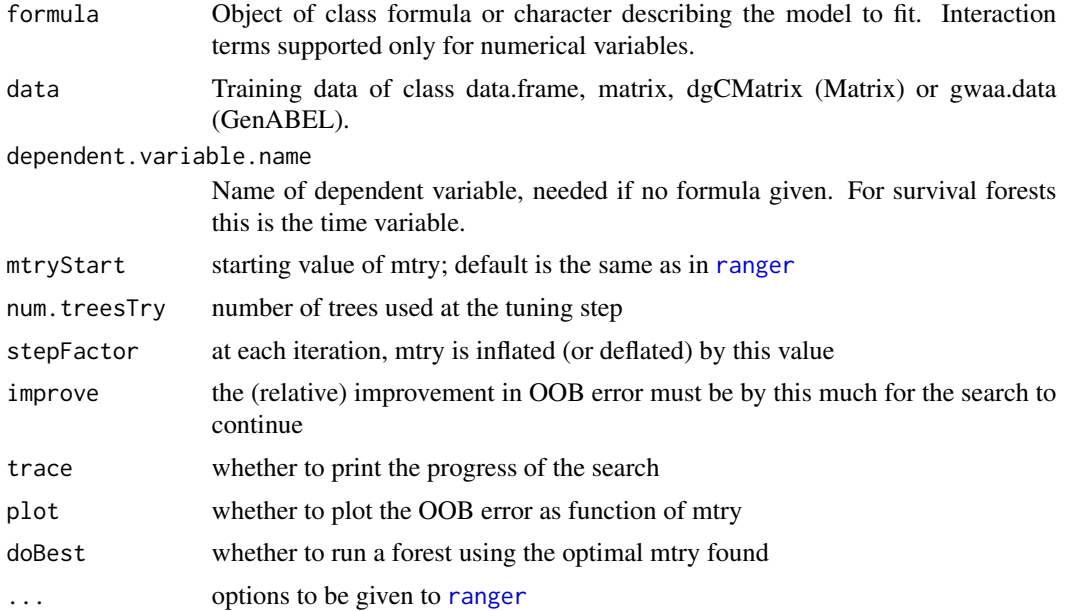

<span id="page-3-0"></span>

#### <span id="page-4-0"></span>tuneRanger 5

#### Details

Provides fast tuning for the mtry hyperparameter.

Starting with the default value of mtry, search for the optimal value (with respect to Out-of-Bag error estimate) of mtry for randomForest.

#### Value

If doBest=FALSE (default), it returns a matrix whose first column contains the mtry values searched, and the second column the corresponding OOB error.

If doBest=TRUE, it returns the [ranger](#page-0-0) object produced with the optimal mtry.

#### Examples

```
library(tuneRanger)
data(iris)
res <- tuneMtryFast(Species ~ ., data = iris, stepFactor = 1.5)
```
<span id="page-4-1"></span>tuneRanger *tuneRanger*

#### Description

Automatic tuning of random forests of the [ranger](#page-0-0) package with one line of code.

#### Usage

```
tuneRanger(
  task,
 measure = NULL,
 iters = 70,
  iters.warmup = 30,
  time.budget = NULL,
  num.threads = NULL,
  num.trees = 1000,
  parameters = list(replace = FALSE, respect.unordered.factors = "order"),
  tune.parameters = c("mtry", "min.node.size", "sample.fraction"),
  save.file.path = NULL,
 build.final.model = TRUE,
  show.info = getOption("mlrMBO.show.info", TRUE)
)
```
#### <span id="page-5-0"></span>Arguments

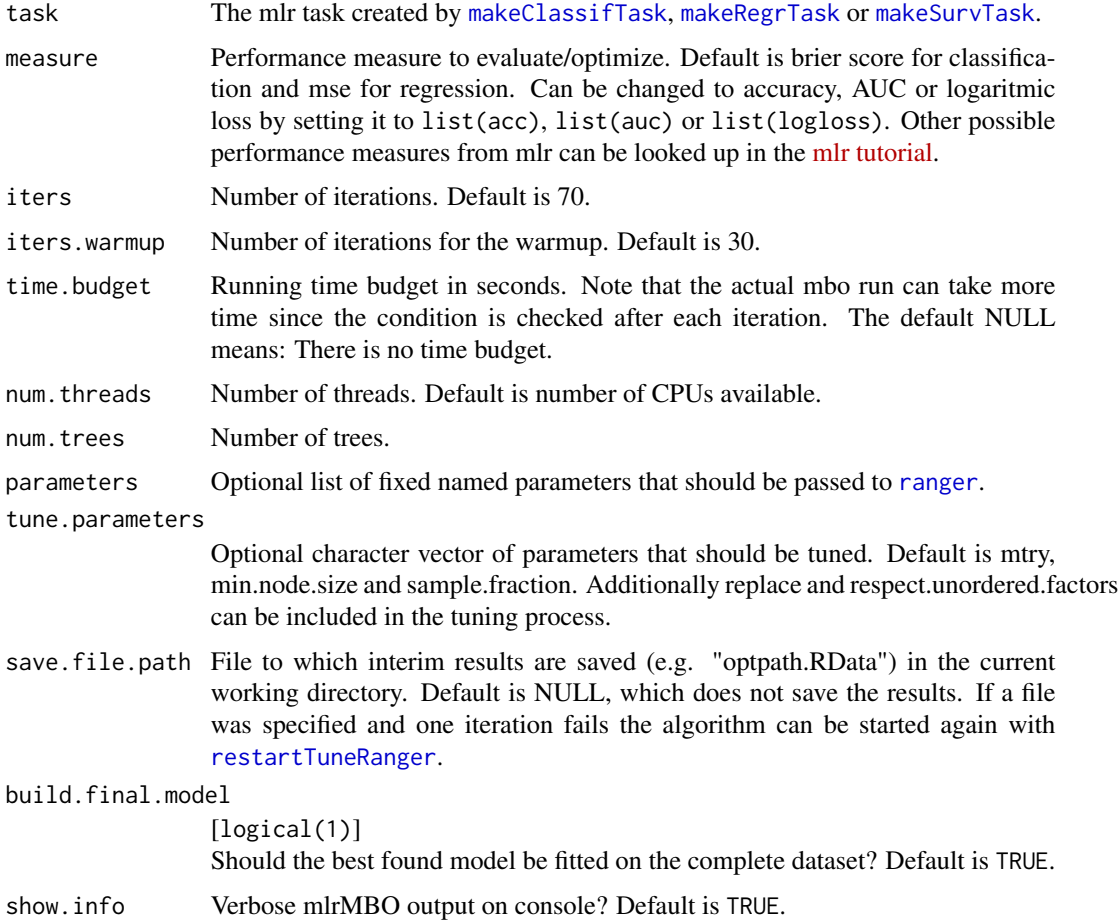

#### Details

Model based optimization is used as tuning strategy and the three parameters min.node.size, sample.fraction and mtry are tuned at once. Out-of-bag predictions are used for evaluation, which makes it much faster than other packages and tuning strategies that use for example 5-fold crossvalidation. Classification as well as regression is supported. The measure that should be optimized can be chosen from the list of measures in mlr: [mlr tutorial](https://mlr.mlr-org.com/articles/tutorial/measures.html)

#### Value

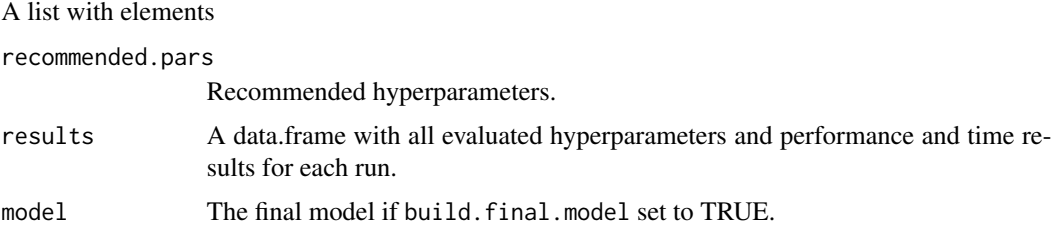

#### <span id="page-6-0"></span>tuneRanger 7

#### See Also

[estimateTimeTuneRanger](#page-1-1) for time estimation and [restartTuneRanger](#page-2-1) for continuing the algorithm if there was an error.

#### Examples

```
## Not run:
library(tuneRanger)
library(mlr)
# A mlr task has to be created in order to use the package
data(iris)
iris.task = makeClassifTask(data = iris, target = "Species")
# Estimate runtime
estimateTimeTuneRanger(iris.task)
# Tuning
res = tuneRanger(iris.task, measure = list(multiclass.brier), num.trees = 1000,
  num.threads = 2, iters = 70, save.file.path = NULL)
# Mean of best 5 % of the results
res
# Model with the new tuned hyperparameters
res$model
# Prediction
predict(res$model, newdata = iris[1:10,])
## End(Not run)
```
# <span id="page-7-0"></span>Index

estimateTimeTuneRanger, [2,](#page-1-0) *[7](#page-6-0)*

makeClassifTask, *[3](#page-2-0)*, *[6](#page-5-0)* makeRegrTask, *[3](#page-2-0)*, *[6](#page-5-0)* makeSurvTask, *[6](#page-5-0)*

randomForest, *[4](#page-3-0)* ranger, *[4](#page-3-0)[–6](#page-5-0)* restartTuneRanger, [3,](#page-2-0) *[6,](#page-5-0) [7](#page-6-0)*

tuneMtryFast, [4](#page-3-0) tuneRanger, *[3](#page-2-0)*, [5](#page-4-0)